#### Your editor, Language Server Protocol, and Solargraph

Fritz Meissner

### @fritzmeissner iftheshoefritz.com

# Cape Town

https://pixabay.com/users/mlbay-16623146/

London

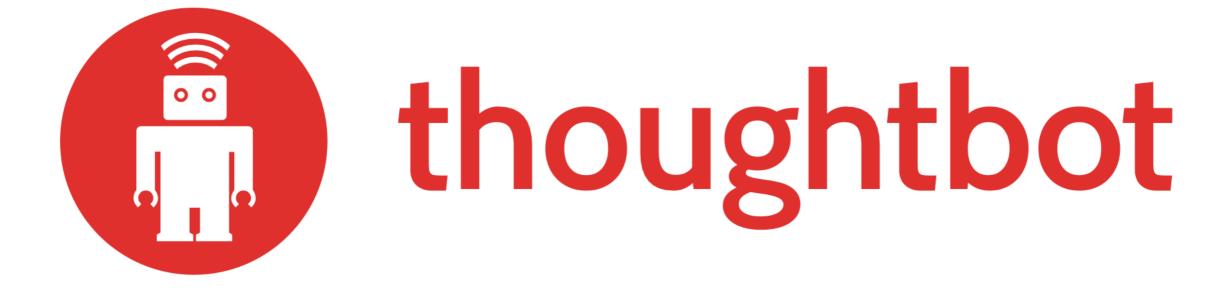

# Why am I here

- Ruby editing could be better
- Scratching my own itch: solargraph and solargraph-rails
- Needs eyes

# What is solargraph?

- A gem
- ... that starts up a server
- ... which knows about your code
- ... that Ruby editors can ask for help

# What can Solargraph do? (intellisense)

#### Intellisense ~ member list

#### self.

```
bundled? (filename) (Method)
catalog (bench) (Method)
clip (cursor) => SourceMap::Clip (Method)
clip_at (filename, position) => SourceMap::Clip (Method)
cursor_at (filename, position) => Source::Cursor (Method)
document (path) => Array<YARD::CodeObjects::Base> (Method)
document_symbols (filename) => Array<Pin::Symbol> (Method)
get_class_variable_pins (namespace) => Array<Solargraph::Pin:
get_complex_type_methods (type, context = '', internal = fals
get_constants (namespace, *contexts) => Array<Solargraph::Pin</pre>
```

```
# @return [Environ]
def implicit
  @implicit ||= Environ.new
end
# @param filename [String]
# @param position [Position, Array(Integer, Integer)]
# @return [Source::Cursor]
def cursor_at filename, position
  position = Position.normalize(position)
  raise FileNotFoundError, "File not found: #{filename}" u
  source_map_hash[filename].cursor_at(position)
end
```

#### Intellisense ~ autocomplete

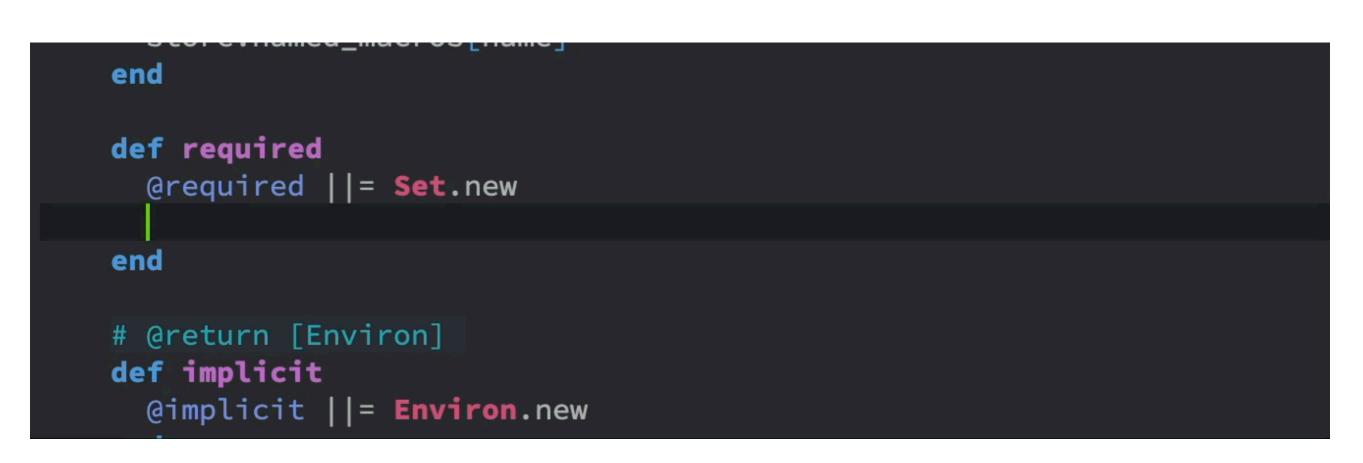

# Intellisense ~ chaining

| end                          |                             |
|------------------------------|-----------------------------|
| def required                 |                             |
| @required   = <b>Set.new</b> | Trailing whitespace detecte |
| • <u>     s</u>              |                             |
| end                          |                             |
|                              |                             |
| # @return [Environ]          |                             |
| def implicit                 |                             |
| @implicit   = Environ.new    |                             |
| end                          |                             |
|                              |                             |

## Intellisense ~ docs

| @required   = <b>Set.</b> new<br>end                                         | Solargraph::Environ.new                                                                                                    |
|------------------------------------------------------------------------------|----------------------------------------------------------------------------------------------------|
| # @return [Environ]<br><b>def implicit</b>                                   | <pre>(requires: [], domains: [], pins: []) =^ Solargraph::Environ Params:</pre>                                                                       |
| @implicit   = <b>Environ.</b> ne <mark>w</mark><br>end                       | <ul> <li>requires [Array\<string\>]</string\></li> <li>domains [Array\<string\>]</string\></li> <li>pins [Array\<pin::base\>]</pin::base\></li> </ul> |
| # @param filename [String]                                                   | Visibility: public                                                                                                    |
| <pre># @param position [Position, Array(Int # @return [Source::Cursor]</pre> | Class#new                                                                                                    |
| def cursor_at filename, position                                             | (*args) =^ Solargraph::Environ                                                                                                    |
| <pre>position = Position.normalize(positi</pre>                              | Calls allocate to create a new object of                                                                                                    |

### Intellisense ~ references

| <pre>def cursor_at filename, position</pre>                 |                                                |
|-------------------------------------------------------------|------------------------------------------------|
| /lib/solargraph/api_map.rb                                  | 3 references                                   |
|                                                             | /lib/solargraph/api_map.rb 2                   |
| # @return [Environ]                                         | 94 <b>def</b> cursor_at filename, position     |
| def implicit                                                | 107 SourceMap::Clip.new(self, cursor_at(filena |
| @implicit   = Environ.new                                   | /lib/solargraph/library.rb 1                   |
| end                                                         |                                                |
| # @param filename [String]                                  |                                                |
|                                                             |                                                |
| <pre># @param position [Position, Array(Integer, Int.</pre> |                                                |
| # @return [Source::Cursor]                                  |                                                |
| <b>def</b> cursor_at filename, position                     |                                                |
| position = <b>Position</b> .normalize(position)             |                                                |
| <pre>raise FileNotFoundError, "File not found: #{f.</pre>   |                                                |
| source_map_hash[filename].cursor_at(position)               |                                                |
| end                                                         |                                                |
|                                                             |                                                |
| # Get a clip by filename and position.                      |                                                |
| #                                                           |                                                |
| # @param filename [String]                                  |                                                |
| # @param position [Position, Array(Integer, Int.            |                                                |
|                                                             |                                                |

# Solargraph gave me that

# Is that special?

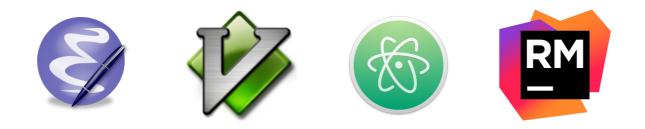

### Yes and no

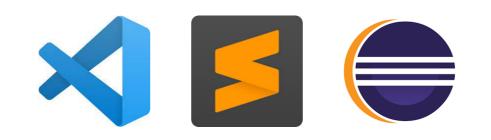

#### How did editors get smart?

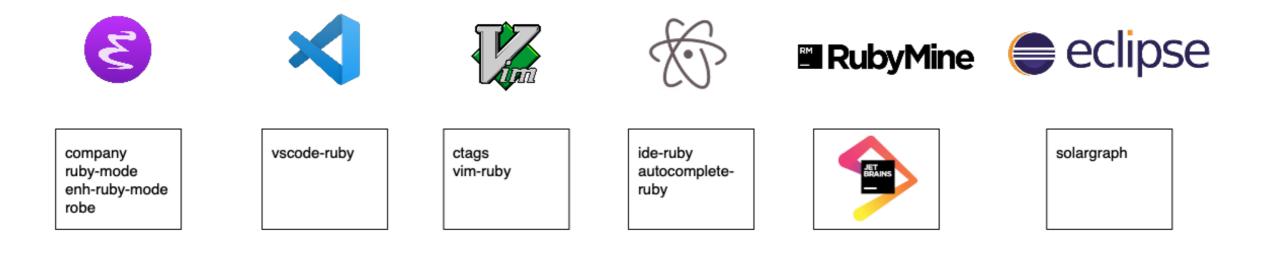

# Where does intellisense come from?

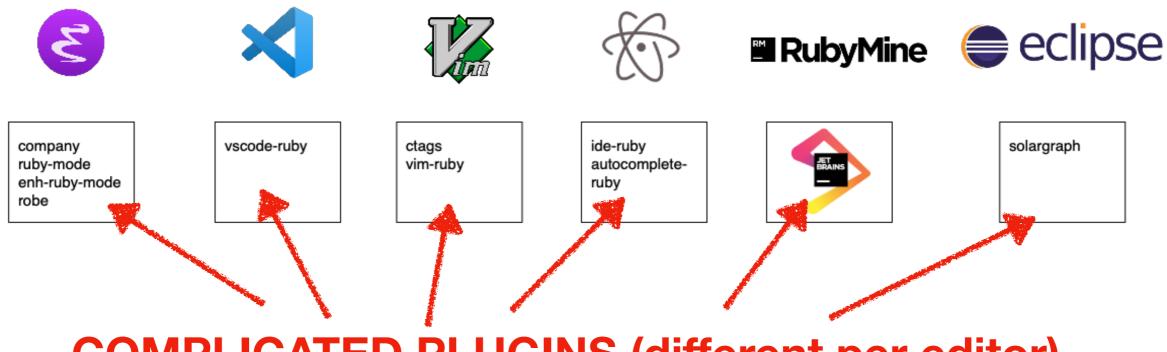

**COMPLICATED PLUGINS (different per editor)** 

### Language Server Protocol

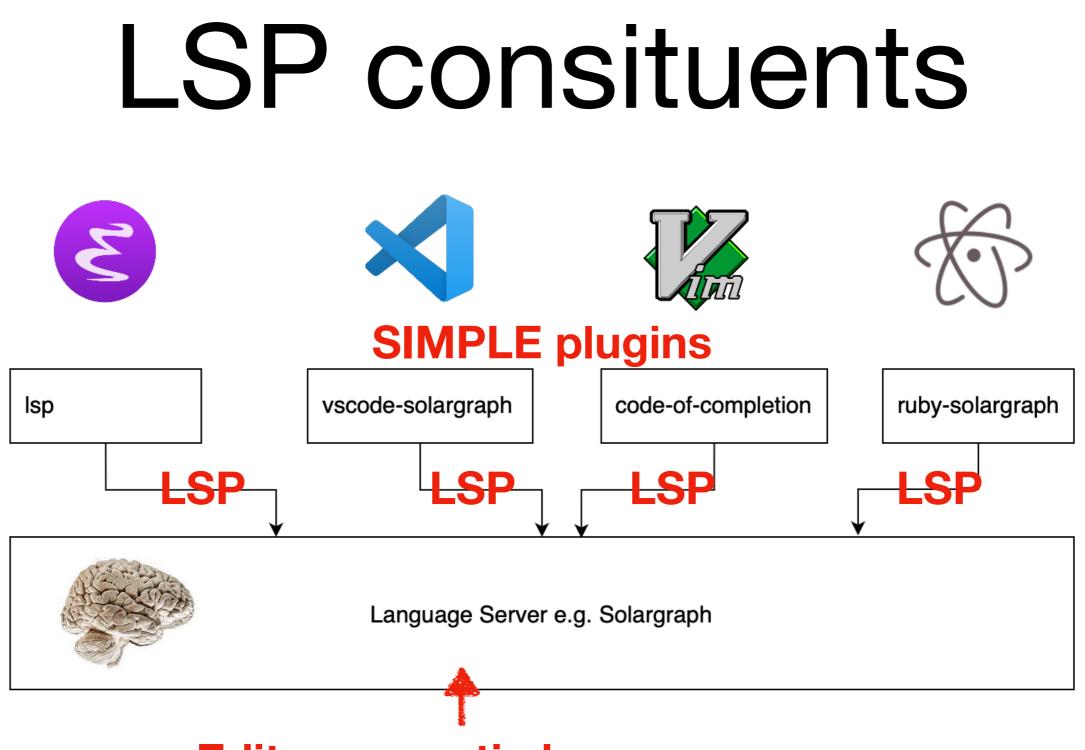

#### **Editor-agnostic language server**

#### Editor/Language Agnostic Messages

```
** [Trace - 04:45:59 pm] Sending request 'textDocument/documentSymbol - (53)'.
```

```
Params: {
  "textDocument": {
    "uri": "file:///my/rails/project/app/models/book.rb"
 }
}
** [Trace - 04:45:59 pm] Received response 'textDocument/documentSymbol - (53)' in 31ms.
Result: [
  {
    "name": "Book",
    "containerName": "",
    "kind": 5,
    "location": {
      "uri": "file:///my/rails/project/app/models/book.rb",
      "range": {
        "start": {
          "line": 17,
          "character": 0
        },
        "end": {
          "line": 24,
          "character": 3
        }
      }
    },
    "deprecated": null
  },
  {
    "name": "other_books_for_same_author",
    "containerName": "Book",
    . . .
```

#### LSP example conversation

\*\* [Trace - 04:46:01 pm] Sending notification 'textDocument/didChange'.

\*\* [Trace - 04:46:02 pm] request 'textDocument/completion - (55)'.

\*\* [Trace - 04:46:02 pm] response 'textDocument/completion - (55)' in 8ms.

\*\* [Trace - 04:46:03 pm] request 'completionItem/resolve - (57)'.

\*\* [Trace - 04:46:03 pm] response 'completionItem/resolve - (56)' in 27ms.

# LSP is agnostic

- Any editor with an LSP plugin
- Servers for many languages
- Improve one server = benefit all editors

# This is the future (I hope)

# Ruby language servers

- Sorbet (Stripe)
- Steep (Soutaro)
- Solargraph (Castwide)

Solargraph

# Solargraph origin story

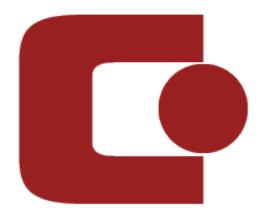

- eclipse plugin for game dev
- generalised to all Ruby
- retrofitted to LSP

# How solargraph works

Structured Ruby documentation

- RDoc
- YARD

# Solargraph data

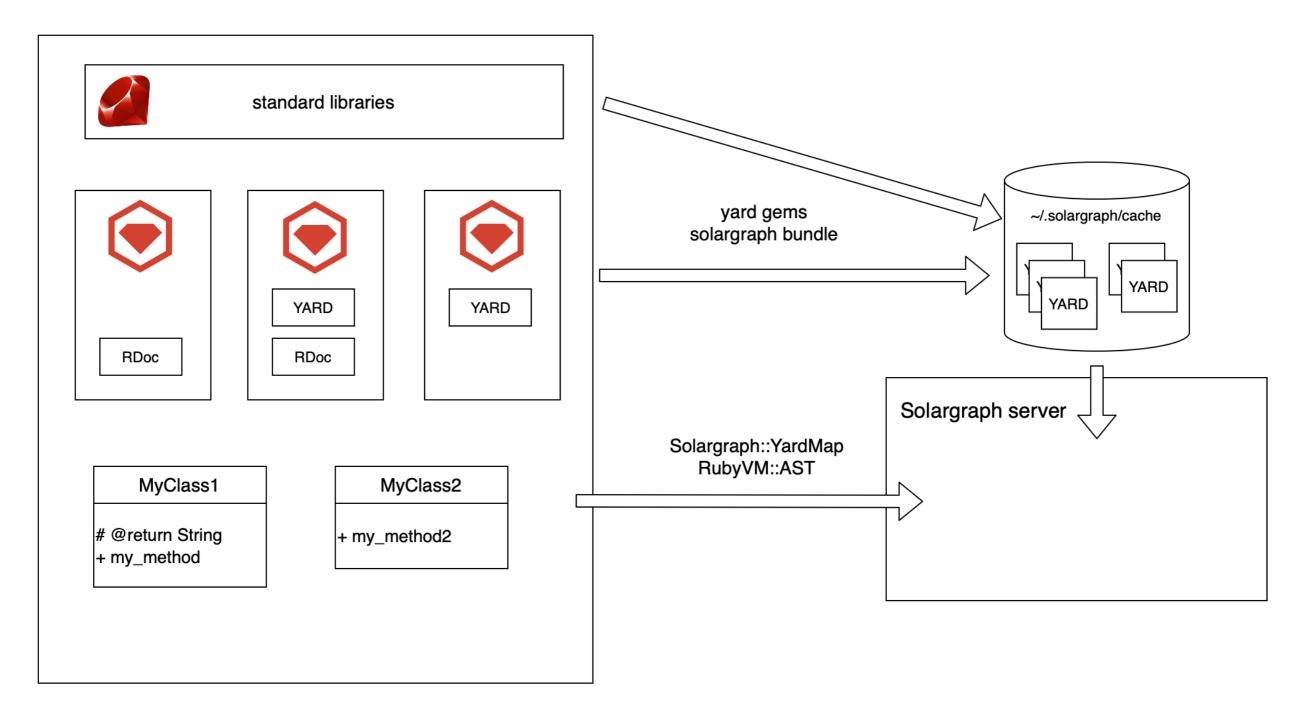

# Plugins

Solargraph

solargraphstandardrb solargraphreek solargraphrails

## What is solargraph-rails?

- Another gem
- ... which defines a plugin for solargraph
- ... that knows a bit more about Rails

#### https://github.com/castwide/ solargraph/issues/87

#### Rails support #87

• Open philevans opened this issue on 17 Sep 2018 · 104 comments

# Why is Rails difficult?

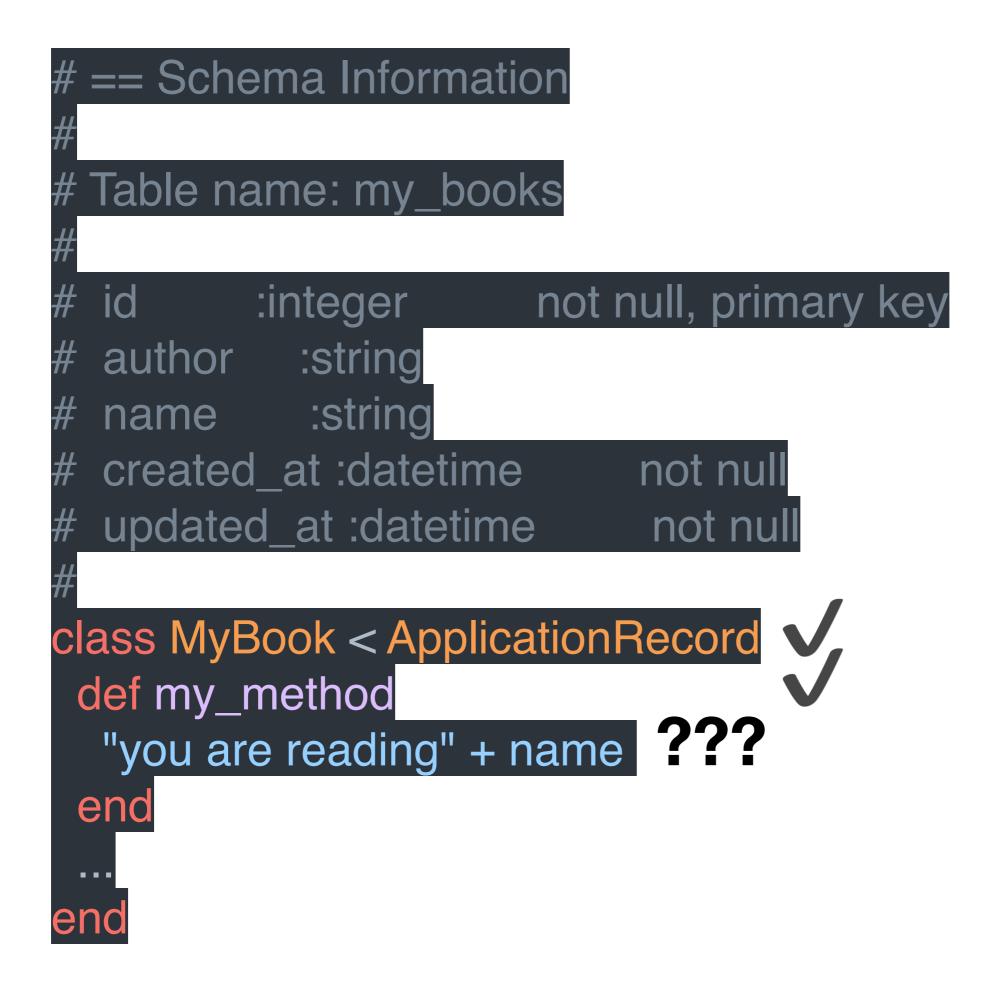

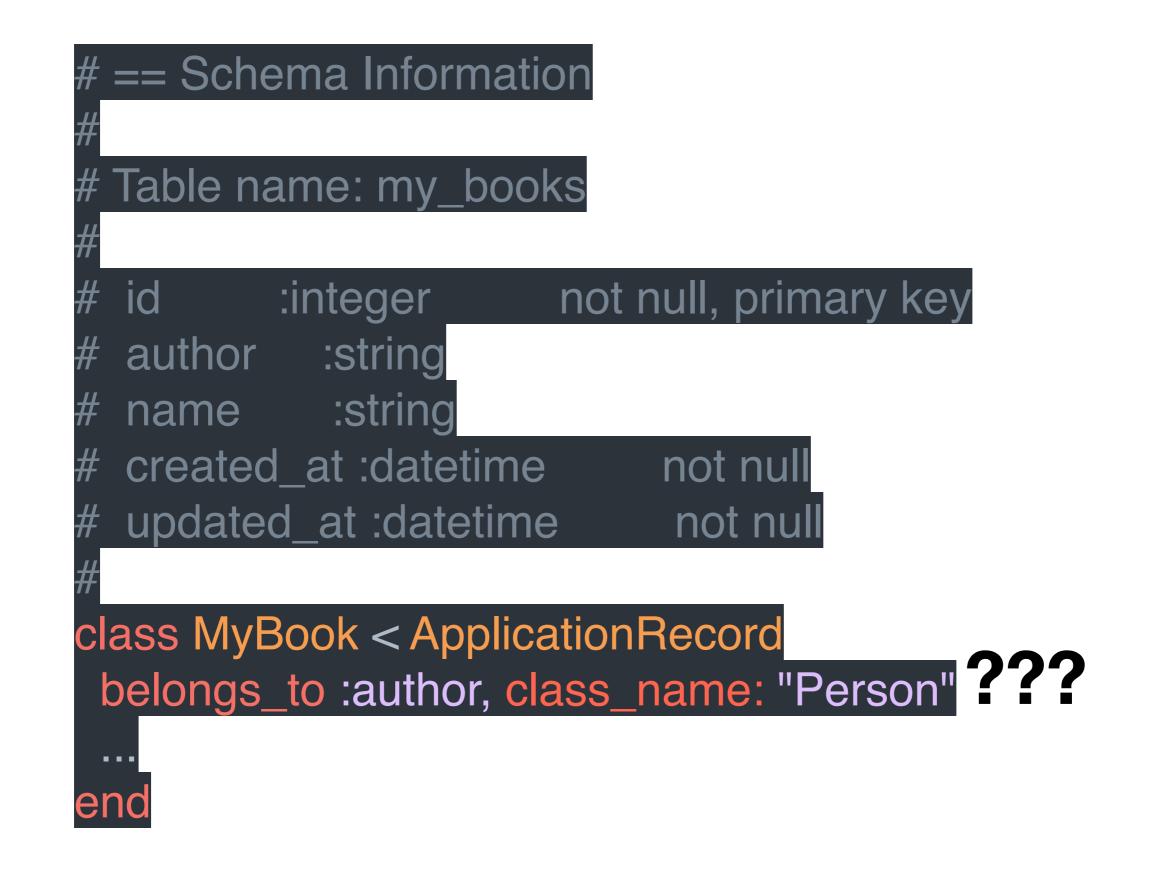

# solargraph-rails

#### annotate = documentation

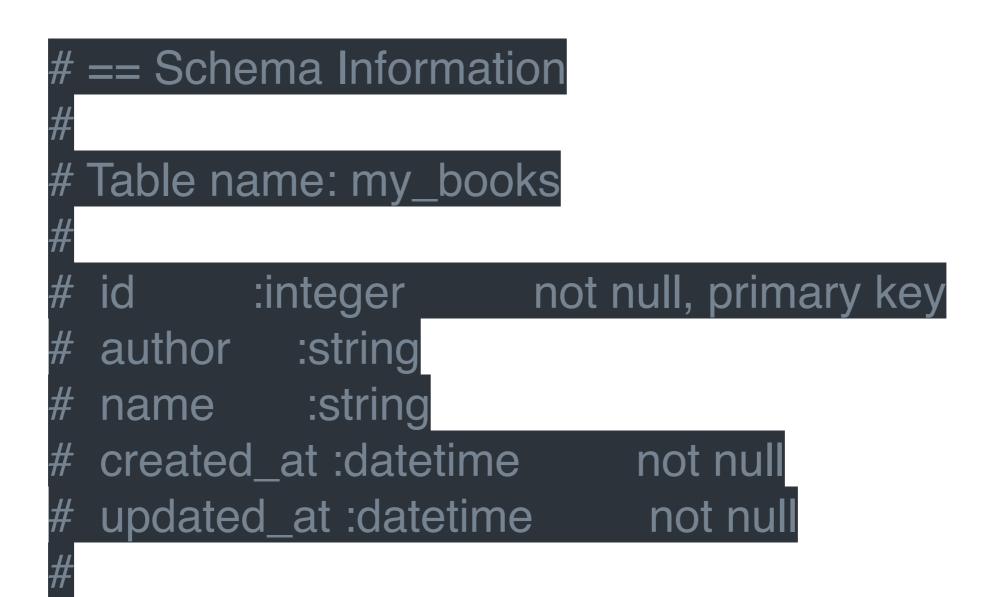

### attribute autocomplete

|                   | MyBooksController < ApplicationController |
|-------------------|-------------------------------------------|
| d <mark>ef</mark> | show                                      |
| end               |                                           |
| end               |                                           |
| $\sim$            |                                           |
| ~                 |                                           |
| ~                 |                                           |
| ~                 |                                           |
|                   |                                           |

## attribute go-to-definition

| <pre>class MyBooksController &lt; ApplicationController     def show</pre> |  |
|----------------------------------------------------------------------------|--|
| MyBook.new.created_at                                                      |  |
| end                                                                        |  |
| end                                                                        |  |
| $\sim$                                                                     |  |
| $\sim$                                                                     |  |
|                                                                            |  |
|                                                                            |  |
|                                                                            |  |
|                                                                            |  |
|                                                                            |  |
|                                                                            |  |
|                                                                            |  |
|                                                                            |  |
|                                                                            |  |

#### convention for associations

class MyBook < ApplicationRecord
 belongs\_to :author, class\_name: "Person"
 ...
end</pre>

Solargraph::Pin::Method.new( name: "author", comments: "@return [Person]", location: Solargraph::Location.new..., closure: Solargraph::Pin::Namespace.new( name: "MyBook"),

### association intellisense

```
updated_at :datetime
                                 not null
#
   author_id :integer
                                 not null
#
#
 Indexes
#
   index_books_on_author_id (author_id)
#
#
  Foreign Keys
#
   author_id (author_id => authors.id)
#
#
class Book < ApplicationRecord</pre>
  belongs_to :author
  def other_books_for_same_author
  end
end
```

#### https://github.com/ iftheshoefritz/solargraph-rails

# The hard part is done

- solargraph-rails is easy because of solargraph
- plugin maintainers just have to learn how to USE solargraph

#### https://github.com/iftheshoefritz/solargraphrails/issues

https://github.com/castwide/solargraph/issues

https://upload.wikimedia.org/wikipedia/commons/thumb/9/9c/Batsignal\_at\_Highmark\_building.jpg/2560px-Batsignal\_at\_Highmark\_building.jpg

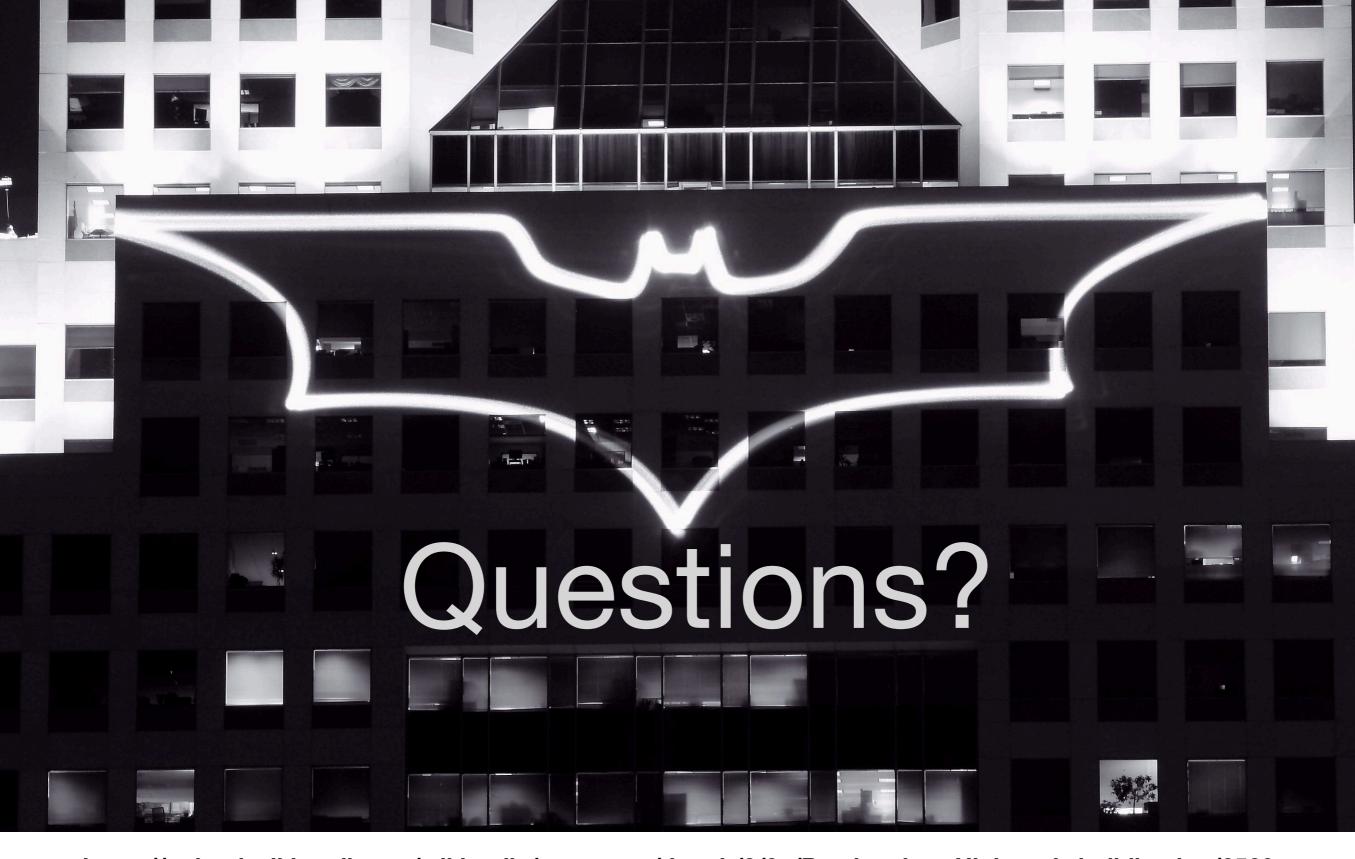

https://upload.wikimedia.org/wikipedia/commons/thumb/9/9c/Batsignal\_at\_Highmark\_building.jpg/2560px-Batsignal\_at\_Highmark\_building.jpg

#### iftheshoefritz.com